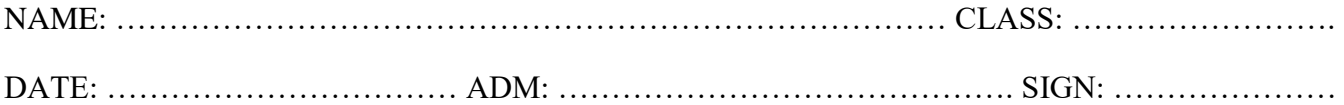

## GIANCHERE FRIENDS SECONDARY SCHOOL

## **COMPUTER STUDIES**

**FORM 2** TERM 2

PAPER 1 [THEORY]

## SEPTEMBER 2022

## Answer all Questions Provided.

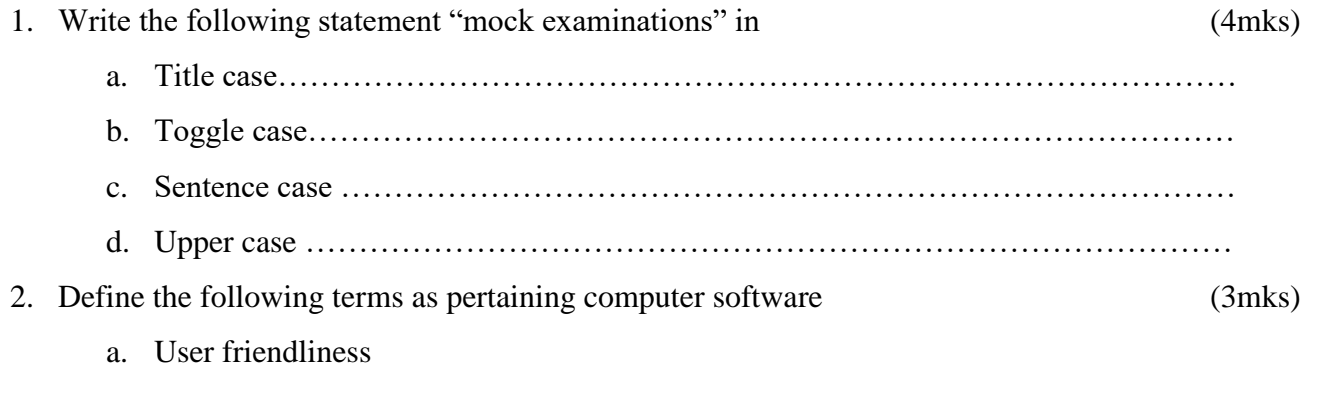

- b. Portability
- c. Compatibility

3. Explain the importance of the following: (2mks)

a. Disk defragmentation

b. Disk compression

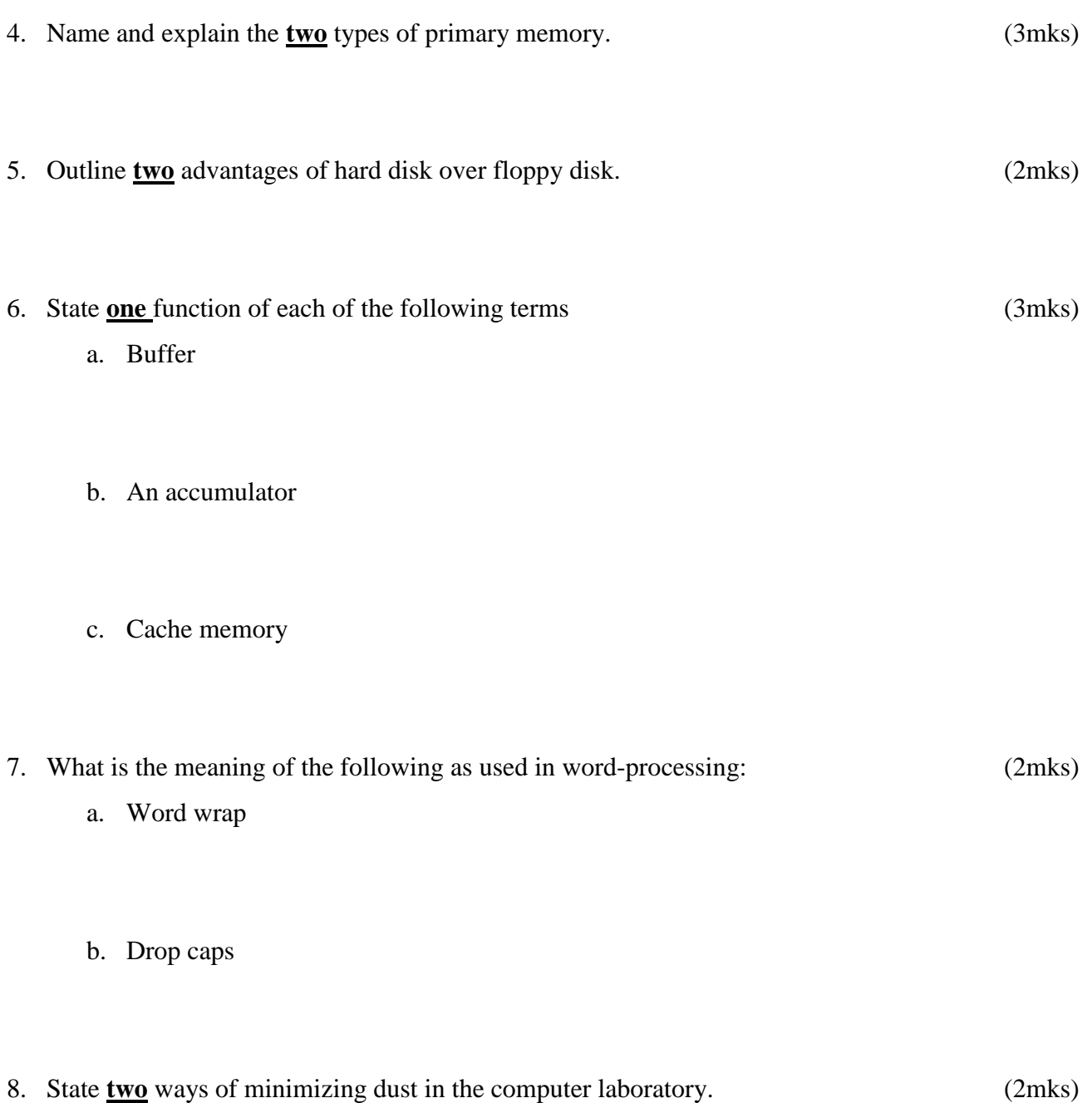

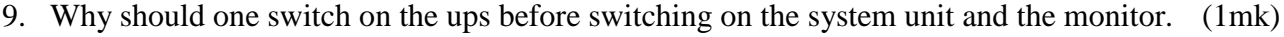

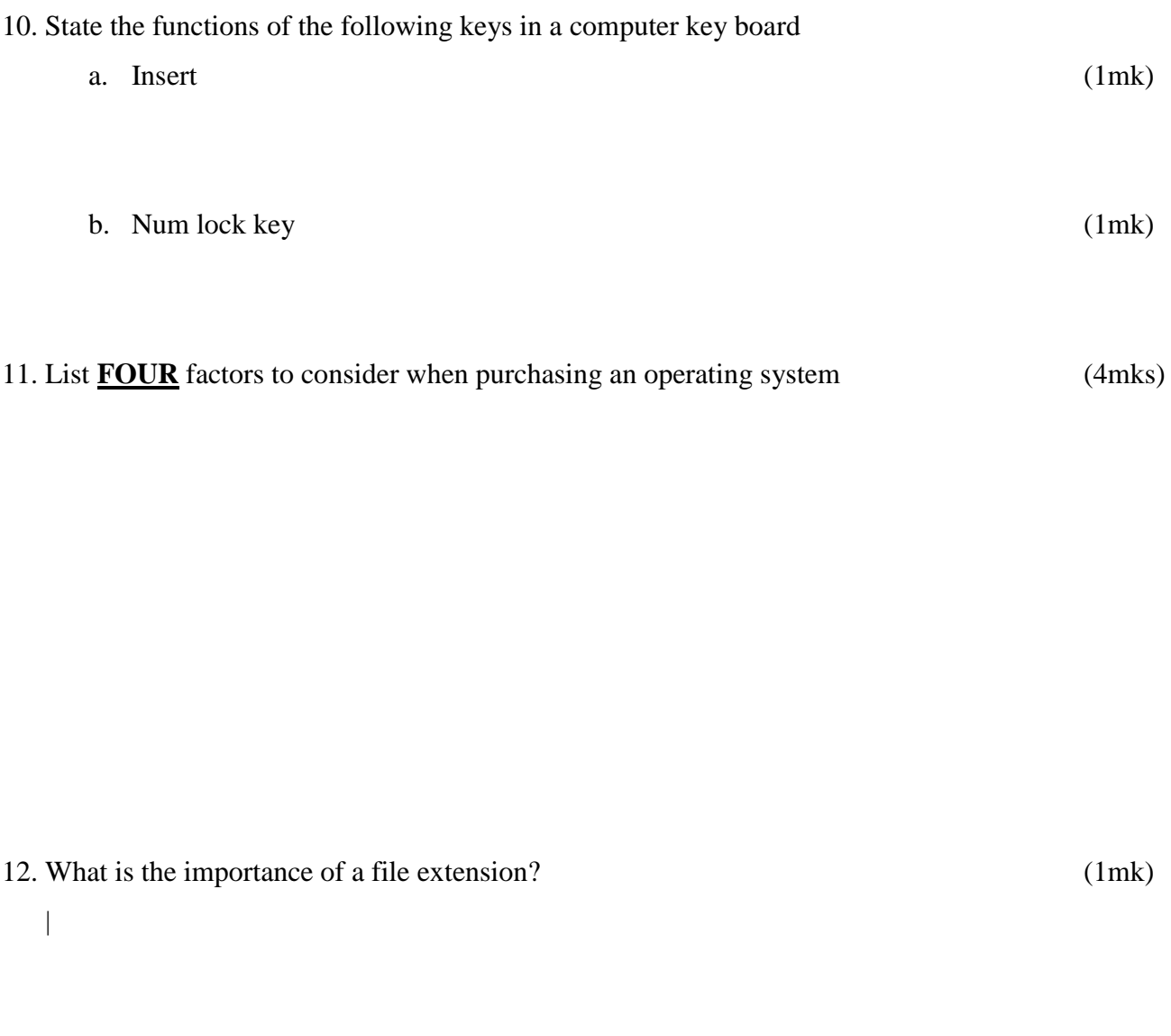

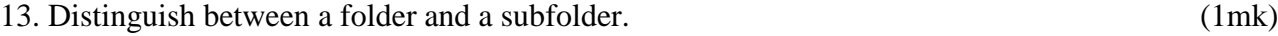

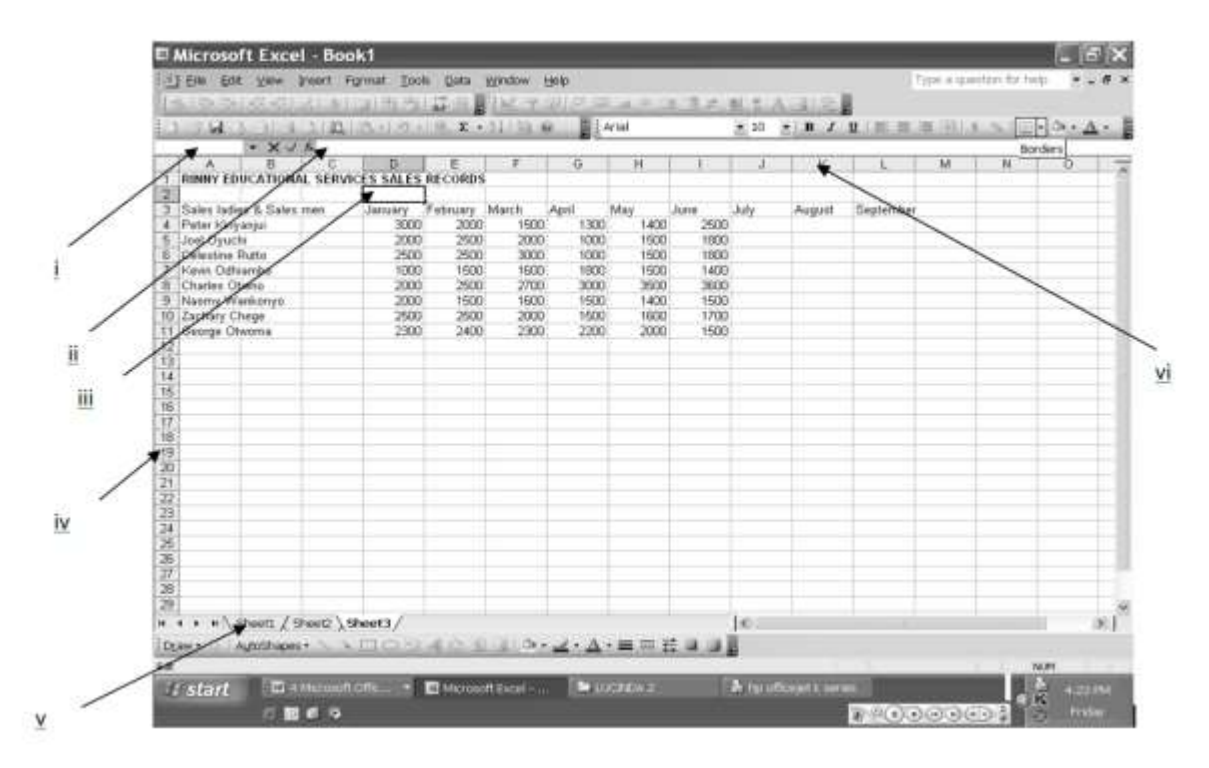

14. The above is a diagram of a spreadsheet program. Use it to answer the following questions

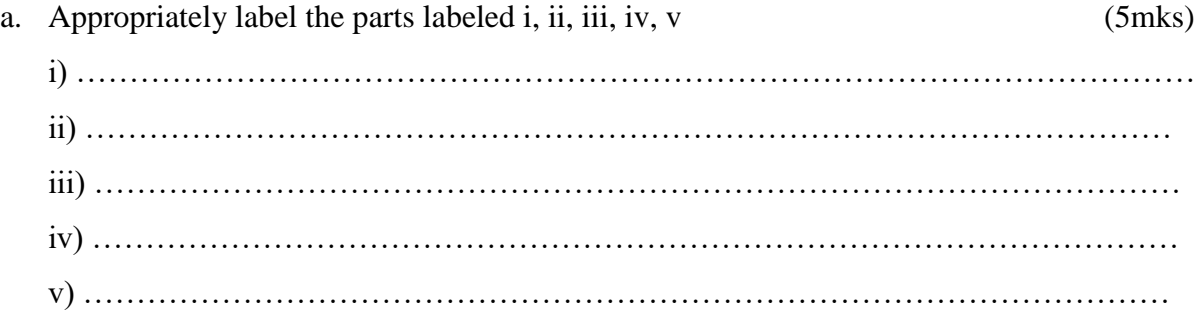

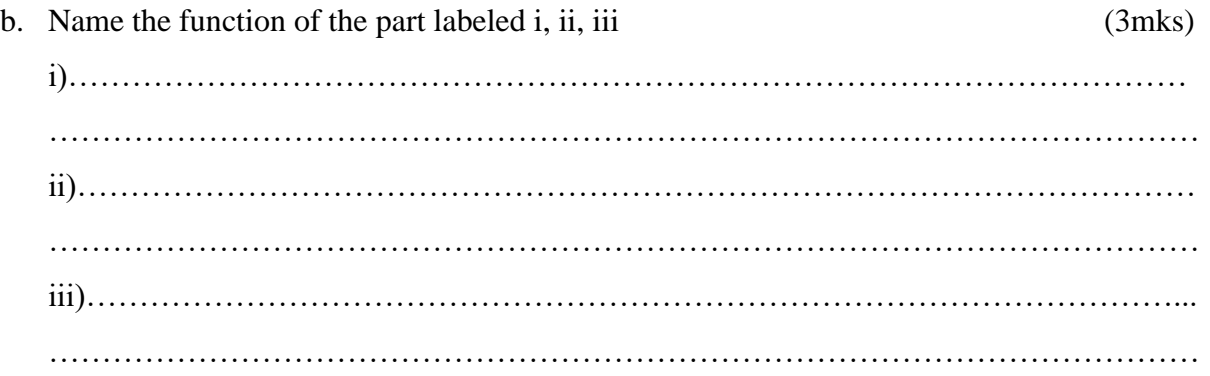

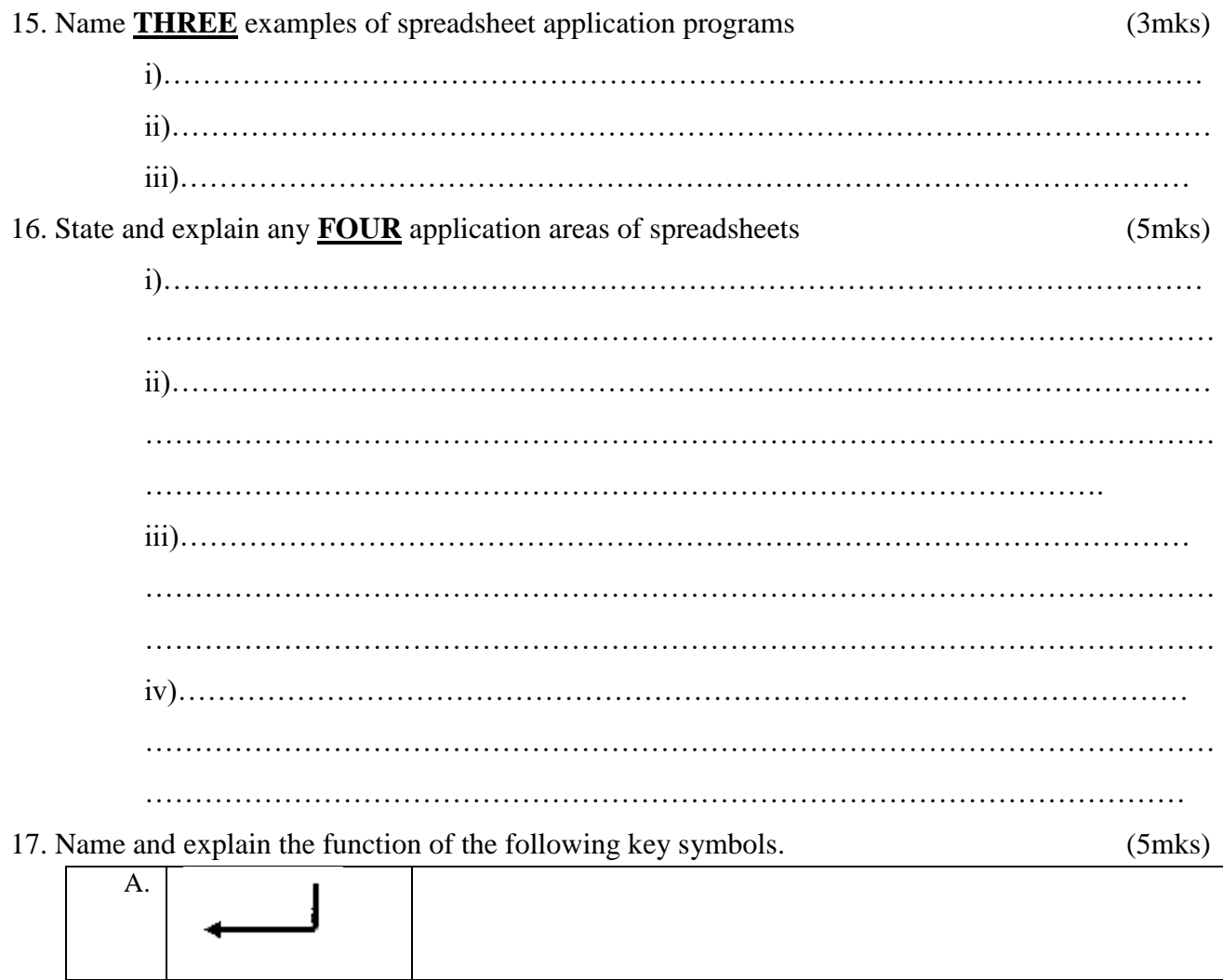

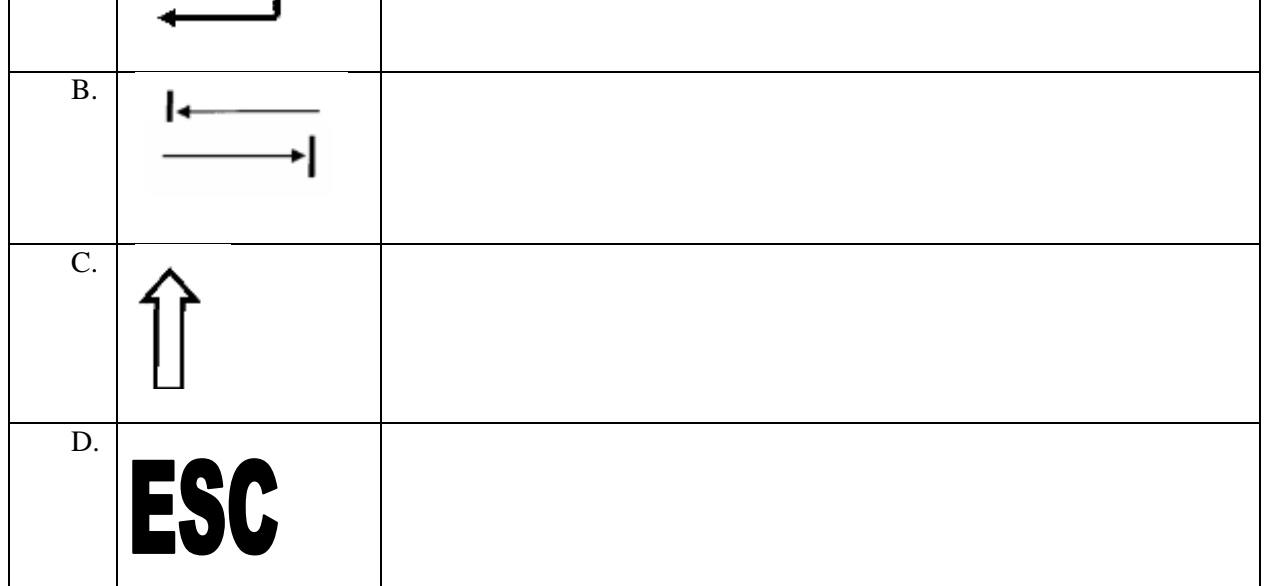

18. Study the following diagram and answer the questions that follow:

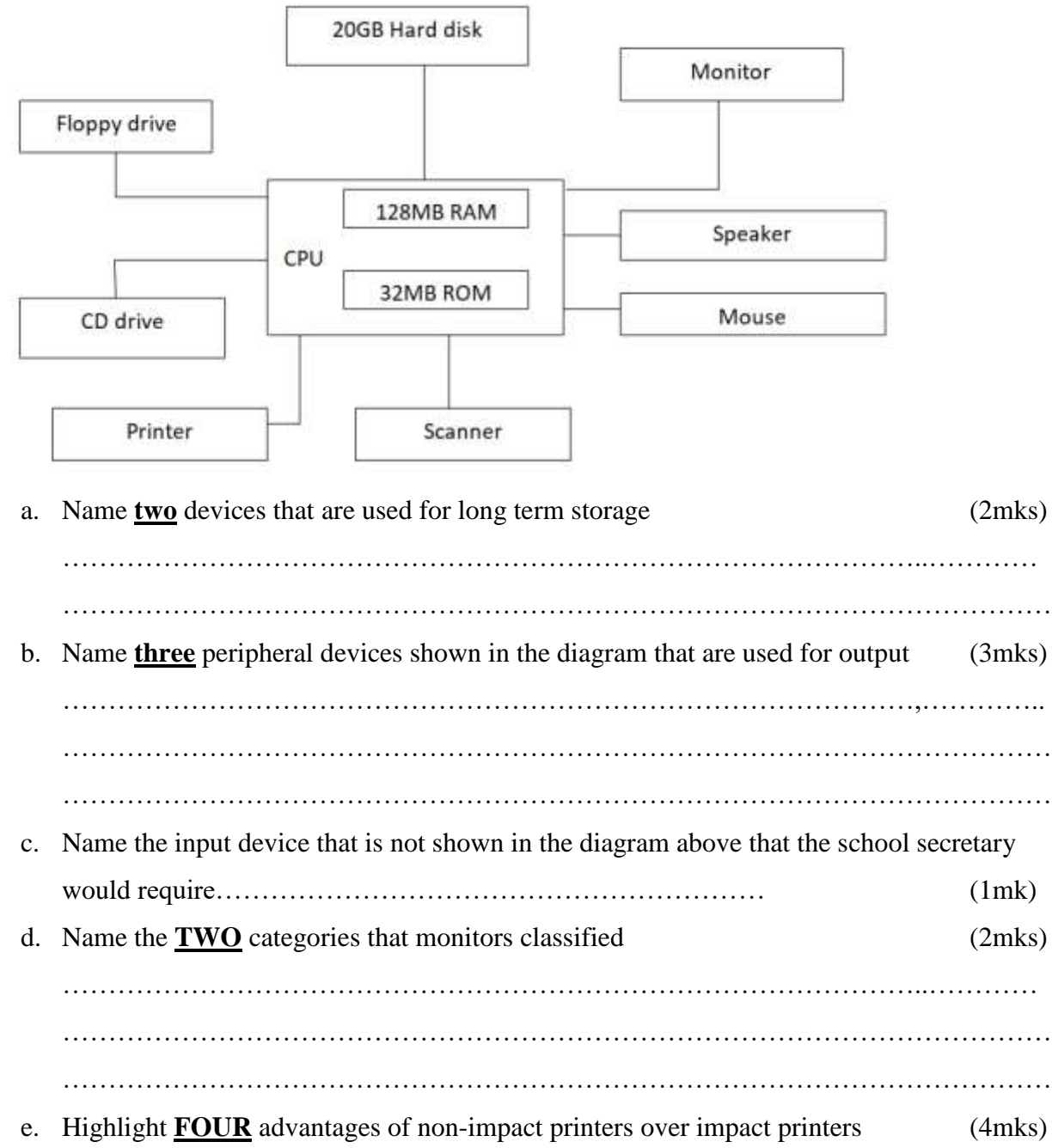

a)……………………………………………………………………………………………

………………………………………………………………………………………………

b)…………………………………………………………………………………………… ………………………………………………………………………………………………

c)……………………………………………………………………………………………

………………………………………………………………………………………………

d)…………………………………………………………………………………………… ……………………………………………………………………………………………… ………………………………………………………………………………………………

19. a) Msambweni auto mechanics intends to purchase an output device to produce their engineering drawings. Which device would you advice them to purchase. (1mks)

………………………………………………………………………………………………………

- b) State **two** advantages of the named device above over monitors. (2mk) ………………………………………………………………………………………………………
- 
- 20. Who discovered the analytical engine? ……………………………………………………………
- 21. The formatting feature "**B**" in word processing represents ……………………………………….
- 22. What is the name of a feature in word processing meaning pushing text away from the page margins? ……………………………………………………………..
- 23. Which generation of computers used the transistors to process data?

………………………………………………………………………………….

- 24. ……………………….. is a secondary storage device that offers permanent storage of information to the computer.
- 25. …………………………………………………………….. is a software package that triggers

power on self test (POST) when a computer is booting.

- 26. How do we call a formula that is inbuilt in spreadsheets? …………………………………………
- 27. The surface of a disk platter is made up of ……………………………. and …………………….
	- which is essential for a computer to identify the region where information is saved.
- 28. Underline **two** options from the list of devices provided which are not input devices: *keyboard, VDU, mouse, trackball, stylus, plotter, card reader, joy stick, smart board, digitizer*

29. ……………………………… is used to supply power to all components in the system unit.

While ………………………………………… is used regulate, control and stabilize power

entering into the computer.

- 30. …………………………… and ……………………………… are examples of power backups.
- 31. ……………………………………… printers are used in banks because they have the ability to

produce multiple copies at the same time.

32. …………………………………….., ………………………………………., and

…………………………………. are some of the three examples of referencing used in

spreadsheets.